### The Whole Linux Internet

UCL Computer Science Department Jon Crowcroft jon@cs.ucl.ac.uk

GLUUG Talk, 23rd Febuary, 2001

Hooray for Magicpoint!!

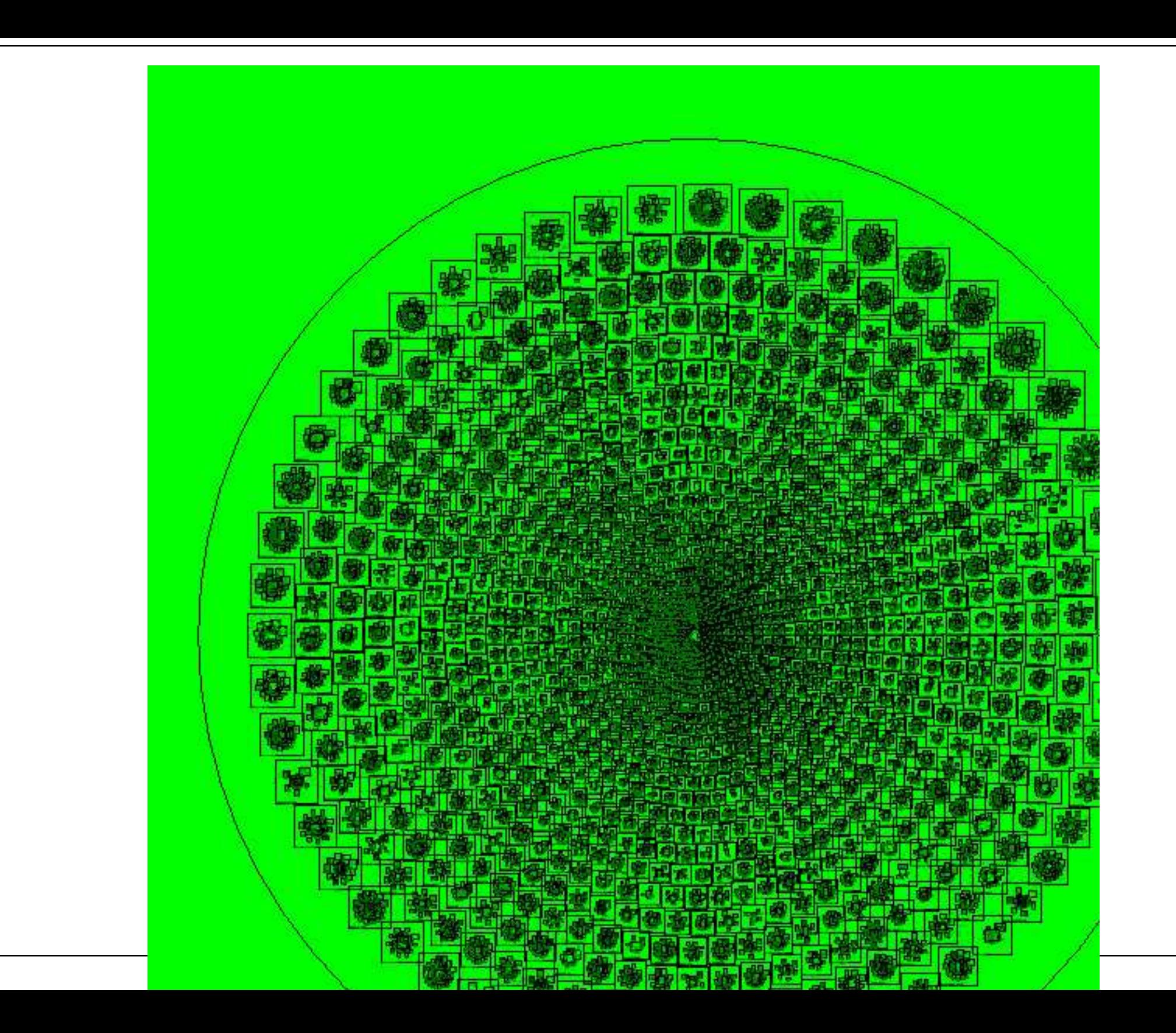

# Talk Abstract/Outline

Linux is used for desktop and server systems, and is being explored as an OS for embedded systems for appliances and so on. It is also used for site and access routers. However, there's no real reason not to use Linix for high-end routers. This talk is about the functionality in the 2.4 kernel that has been developed by the community, for high performance, and state-of-the-art traffic management for routing. In the talk, I will also mention for comparison, the Kame system from Japan, widely used in BSD Unix routers for similar functions, including

#### □ Fast Forwarding Table lookup

- $\Box$  Nice API from Routing Daemon to Kernel space tables Integrated&Differentiated Services
	- (Qdisc/Classifier structures)
- □Multicast
- $\Box$ Pv6
- □Firewalls/NATs/Masquerading etc
- $\Box$  I'll then talk about what is missing (a replacement for Gated!).

 $\Box$  So linux can take on yet another borg (after microsoft):

### History and Philosophy

# BBN did 4.1c for Vax, -> Berkeley

Berkeley did 2.8 and 4.2 for PDP 11 and

# Vaxen

#### Most the world takes therir code

MS, Solaris, HPUX all someway derived

Linux doesn't.... Note Spider and SCO and other rewrites as did Sun/mentat and even MS eventually (see free v6 winNT stack)

# 10 years after: That gets us to the end of the 1980s. Entropy!!!

IP evolves - adding

multicast

□ mobile

 $\square$ ipv6

 $\Box$ integrated services&rsvp

 $\Box$  differentiated services  $\Box$ NAT

 $\Box$ telepathy

# Cisco struggle to keep up

IOS is 10M lines of code on a 300 line RTOS:-)

 $\Box$  Like Nortel telephone exchange s/w,

 $\Box$ like HP printers,

 $\Box$ like Oracle dbase  $\Box$  like MS - its a mess.....

# Modern OS gives us several nice things

Modules

Clean User Space/Kernel split

 $\Box$ SMP

□Device driver abstraction

□Good for simple server or router

But, til recently, rather naive network api

 $\Box$  So both free systems of interest languish as somewhat amateur offerings....

 $\Box$  on the other hand, the "professional" offerings accrete more and more junk....

# Sugar and Spice:- Router

user space (wont say a lot here)

routing daemons

routed

 $\Box$ mrouted

 $\Box$ gated (was NSFnet T3 code - merit/michegan/ibm -

encumbered)

 $\Box$  various projects

Linux router project

 $\circ$  routing toolkit

xorp (at&t/berkeley/intel)

 $\square$ MIBs

 $\Box$  File system for config/logs etc

Model (IETF:-) -

nrces

# Players and Talkers

#### WIDE Project (wrote magicpoint - good chasps) □Kenjiro Cho does KAME

 $\circ$ IPv6

 $\Box$  does altg

 $\circ$  perf

Linux Project (wrote lotsa stuff)

#### Alexey Kuznetsov does FIB and qdisc code  $\circ$  IPv6 (?)

almesberger does nice

 $\Box$ g work

# Lets review split between user space and kernel

- /dev/kmem $\square$ /proc
- $\Box$ rtnetlink □ callbacks

# RTNETLINK!

#### rtnetlink socket = □socket(PF\_NETLINK, int socket\_type, NETLINK\_ROUTE);

int RTA OK(struct rtattr \*rta, int rtabuflen); void \*RTA\_DATA(struct rtattr \*rta); unsigned int RTA\_PAYLOAD(struct rtattr \*rta); struct rtattr \*RTA\_NEXT(struct rtattr \*rta, unsigned int rtabuflen);

unsigned int RTA\_LENGTH(unsigned int length); unsigned int RTA\_SPACE(unsigned int length);

RTM\_NEWLINK, RTM\_DELLINK, RTM\_GETLINK Create, remove or get information about a specific network interface.

RTM\_NEWADDR, RTM\_DELADDR, RTM\_GETADDR Add, remove or receive information about an IP address associated with an interface.

URTM\_NEWROUTE, RTM\_DELROUTE, RTM\_GETROUT Create, remove or receive information about a net› work route.

RTM\_NEWNEIGH, RTM\_DELNEIGH, RTM\_GETNEIGH Add, remove or receive information about a neigh<sup>></sup> bour table entry

### Forwarding and Treatment!

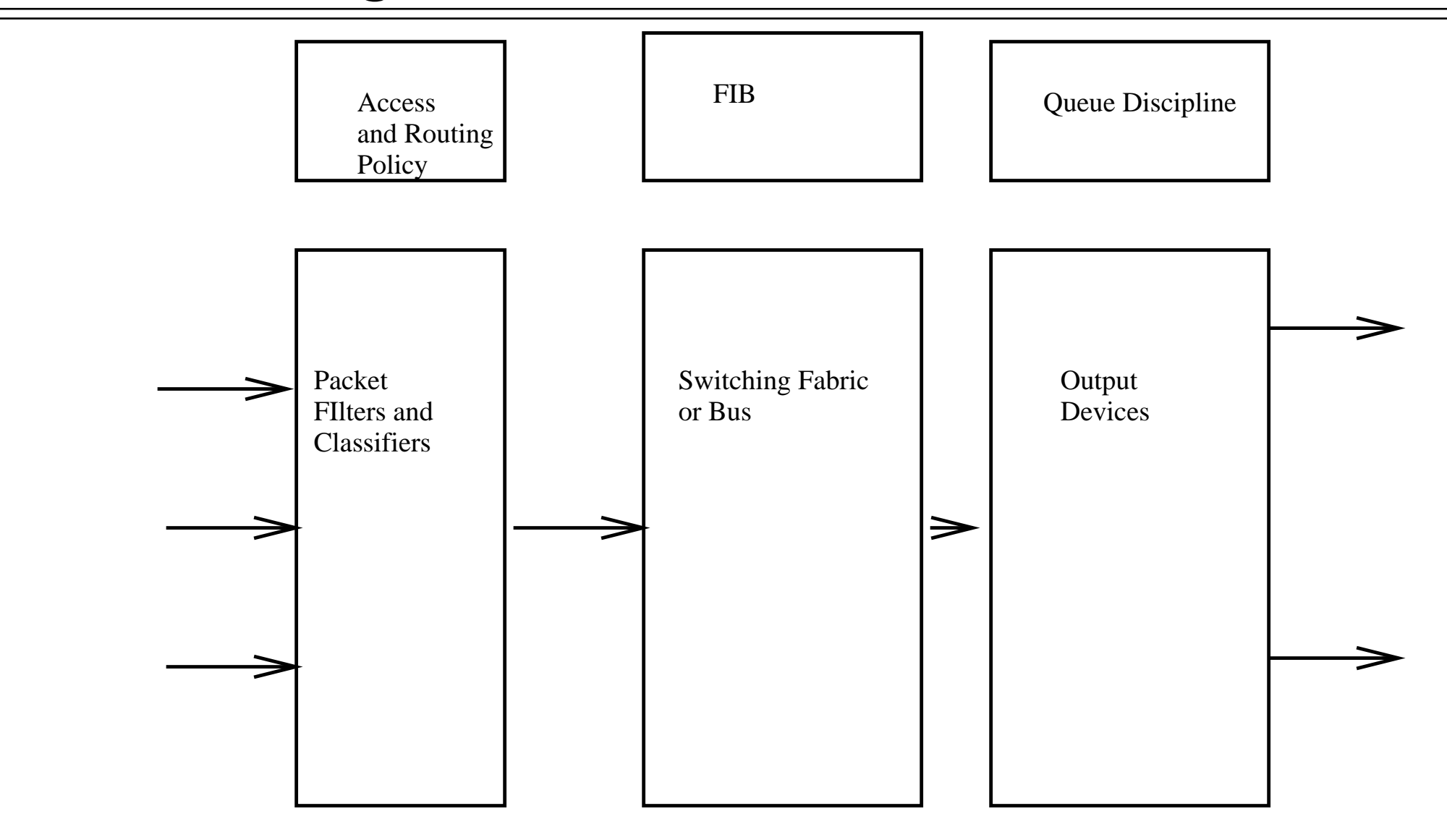

### Rats and Snails...

#### Linux 2.2-2.4 FIB

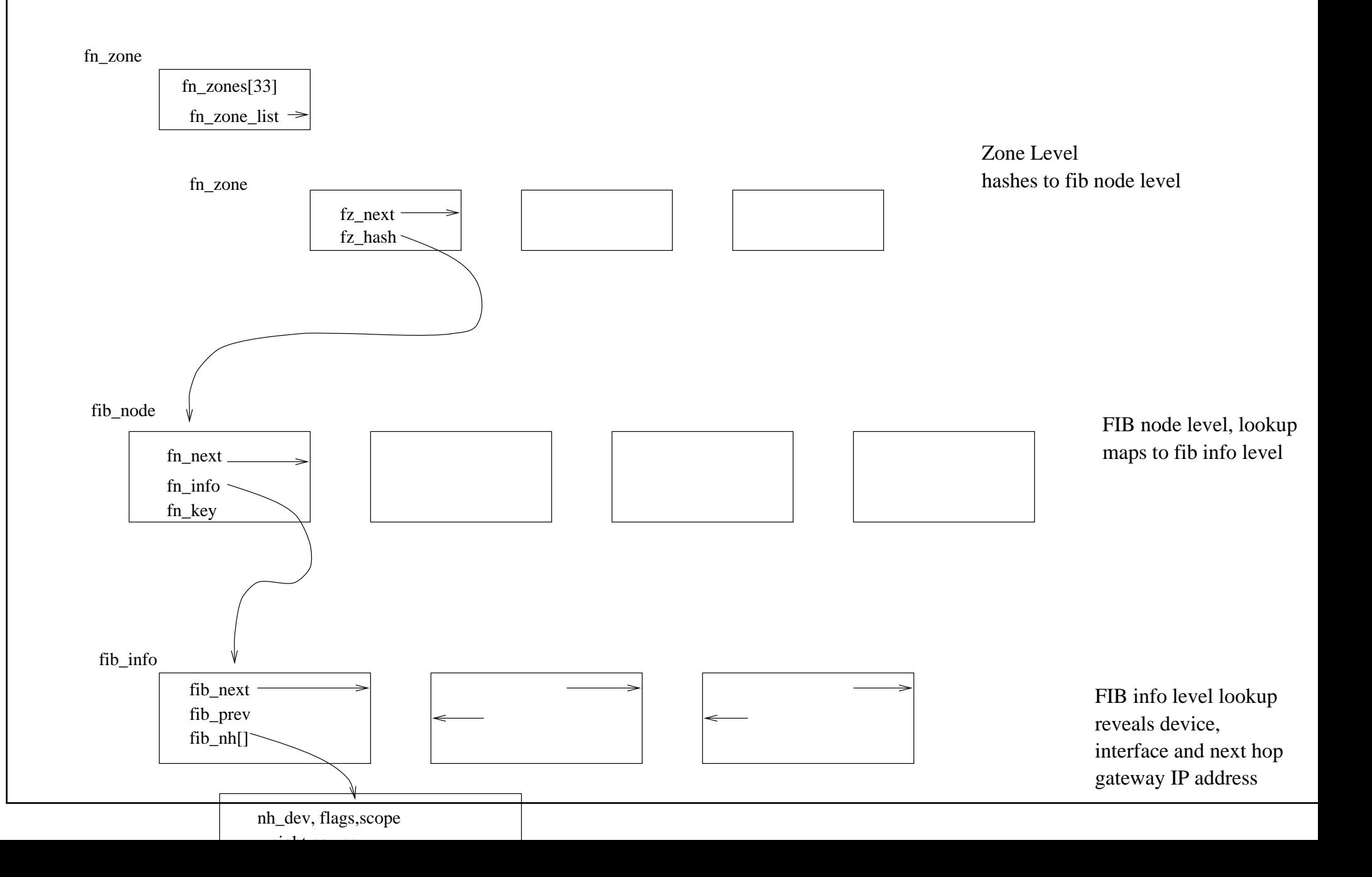

## Packetisation - Jitter Bugs:-)

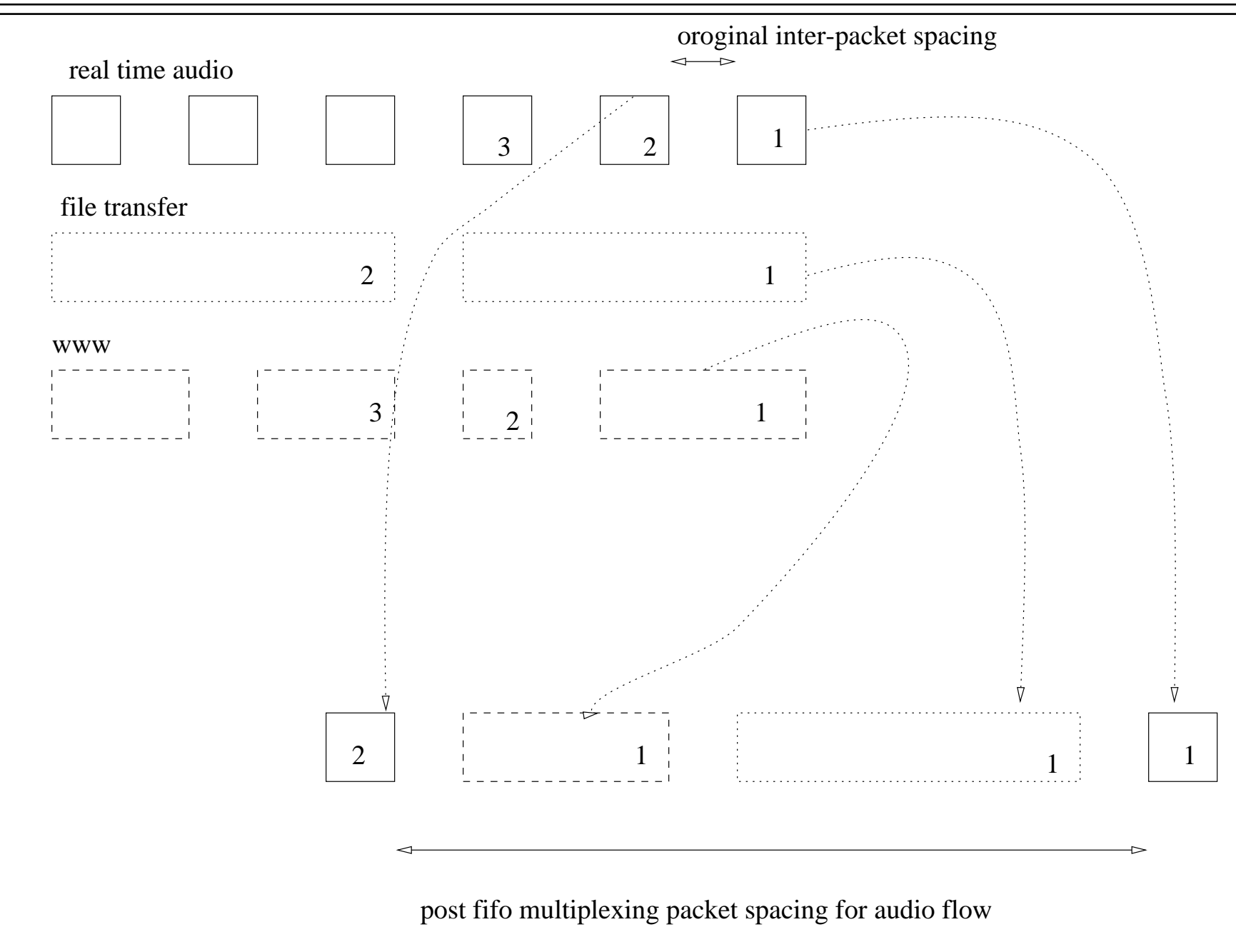

# CBQ reminder

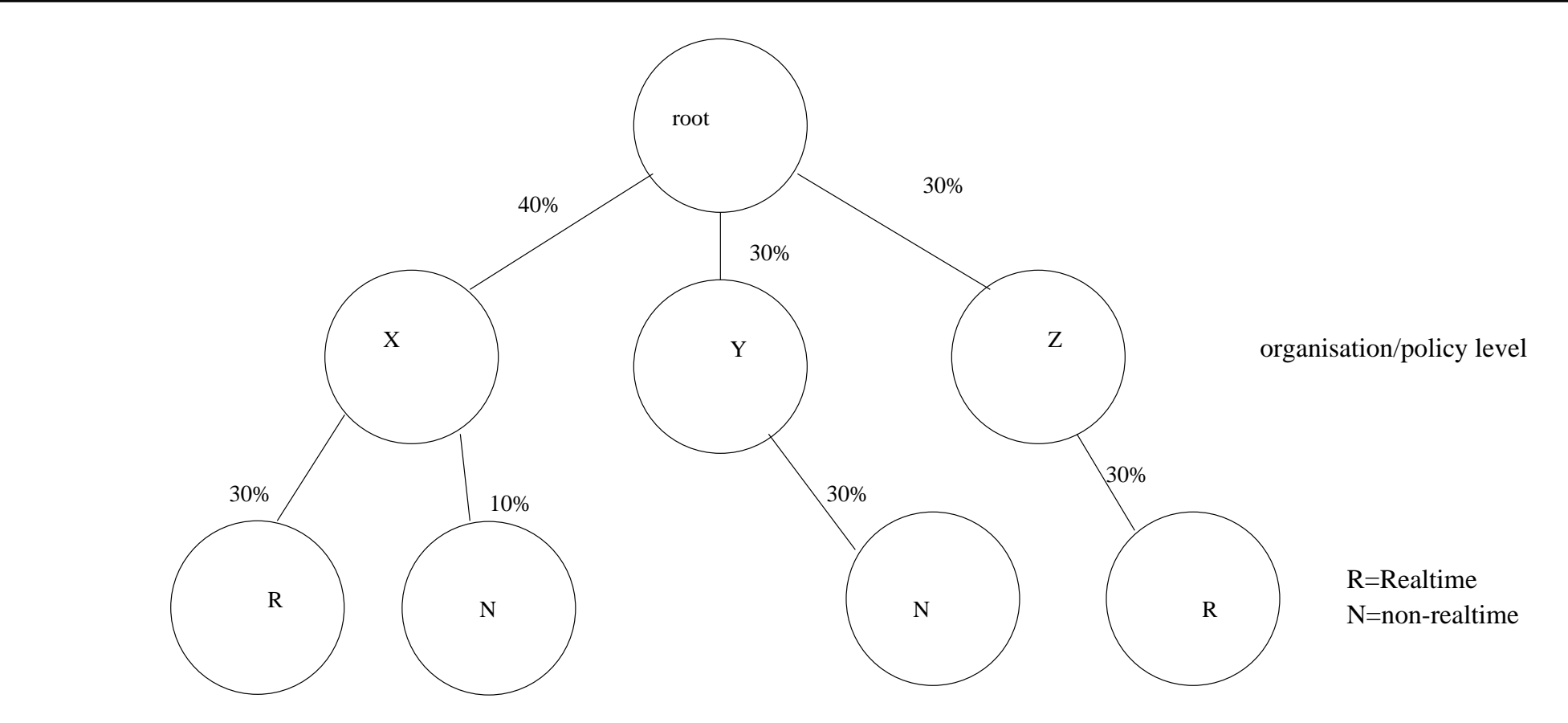

# Linux Queueing Discipline - Class Based (OO OO OO :-)

Also Known as Forwarding Treatment

This stuff does int-serv, diff-serv, and makes excuses from

coming home late from work

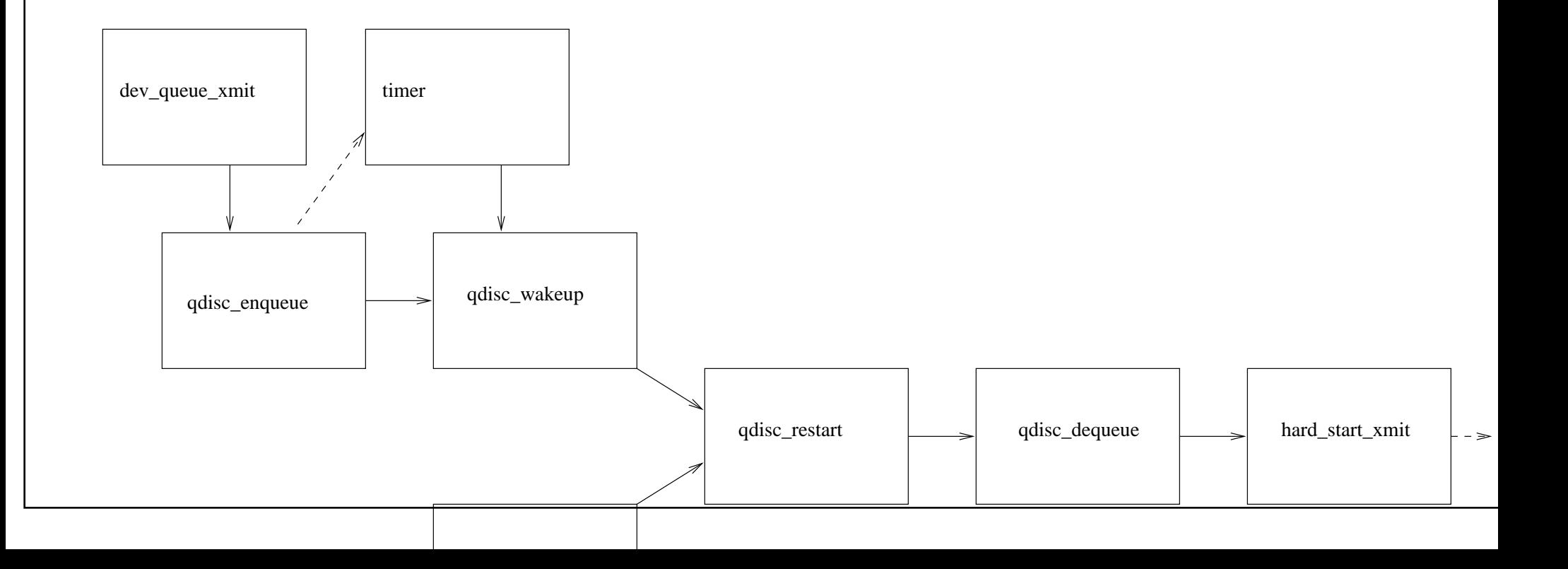

# **Filter**

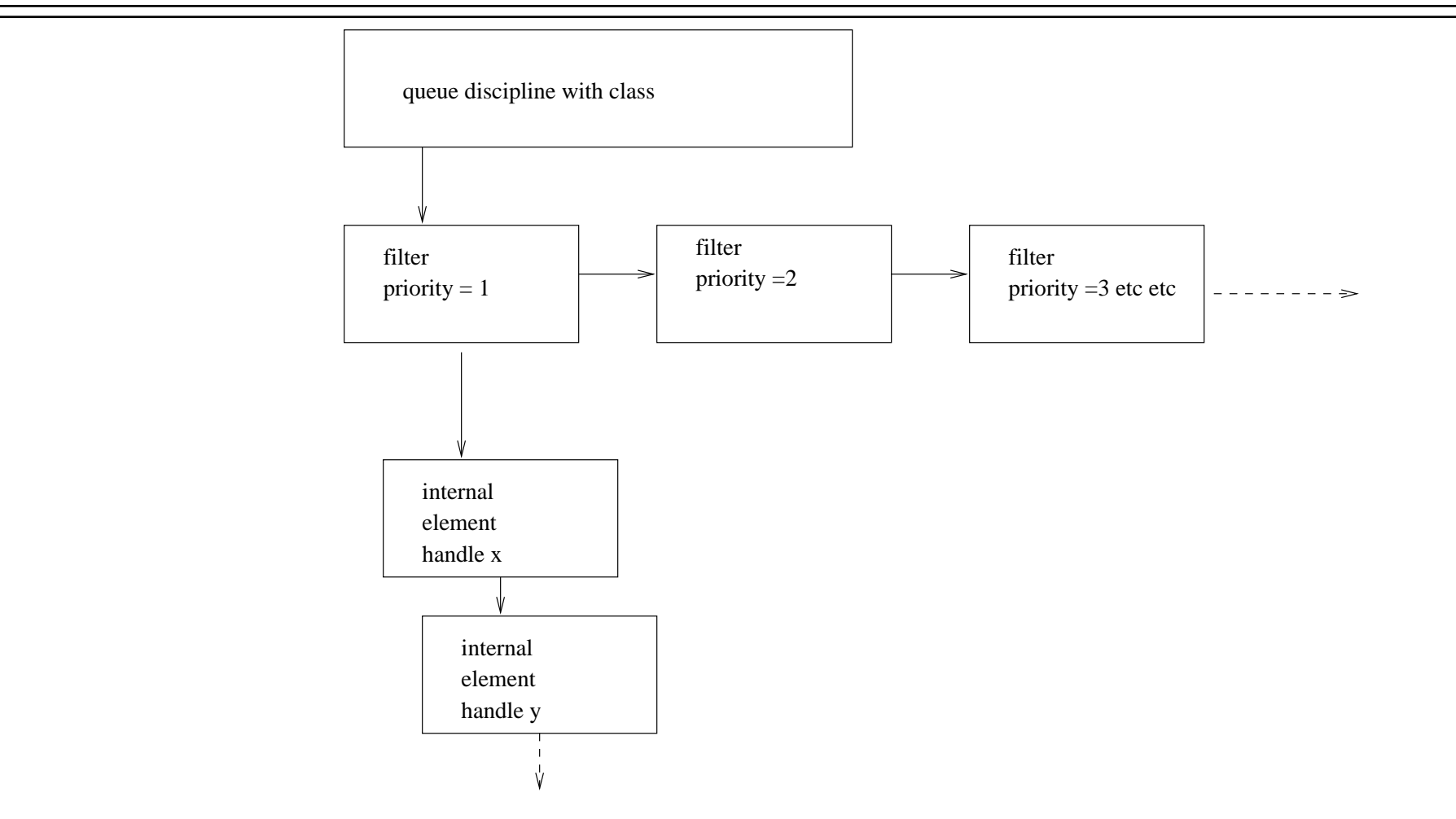

# Apply

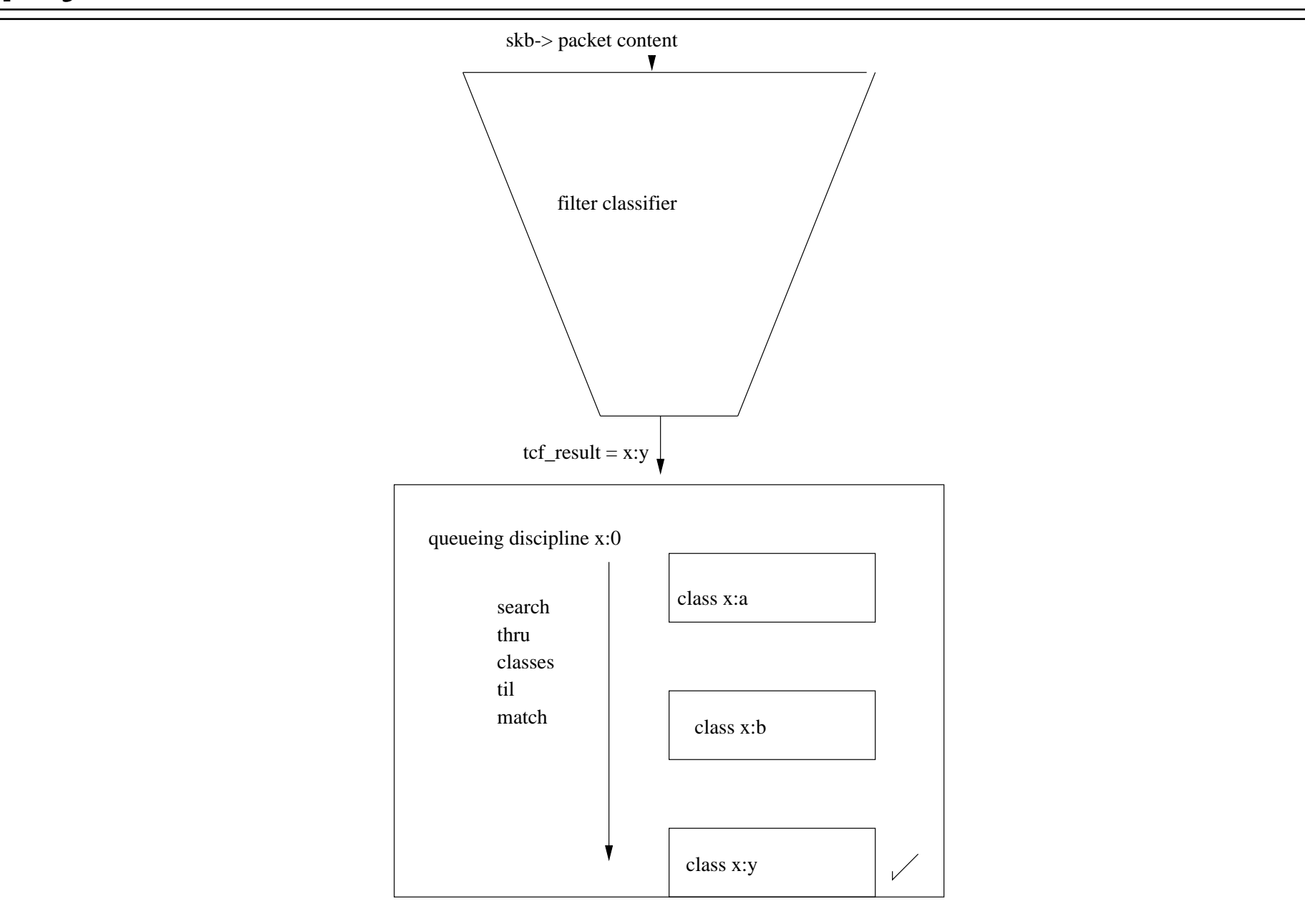

### For example...leaky bucket...

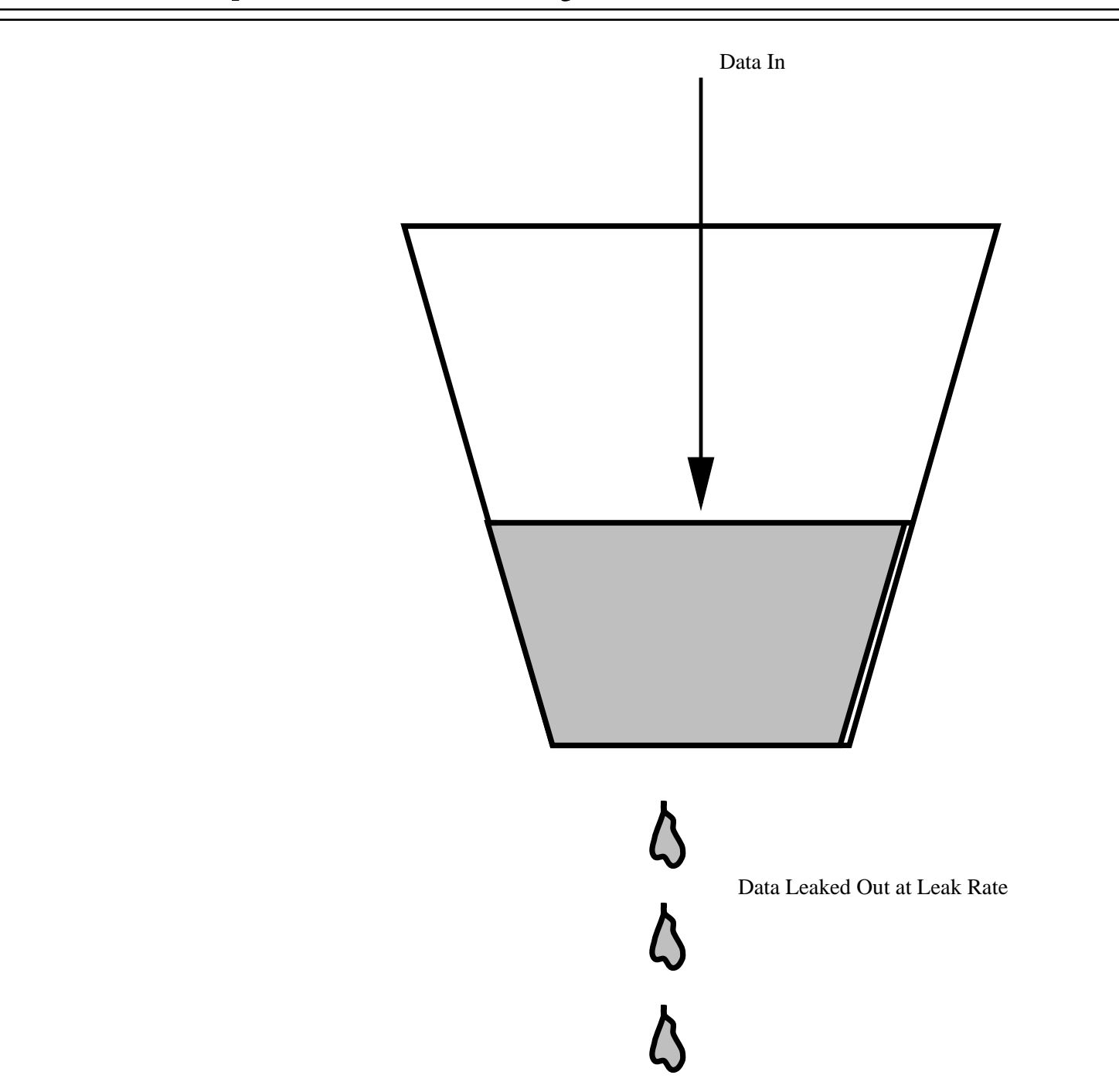

## And puppy dog's tails...

### Link Status

@rdc@@\$\$\(WQDLb0\$C9\$ipBROX<u>D</u>EK\$D|MBOK<u>I</u>QRSTIM"0APy28dY&TIpMA@<u>0</u>AN©BK0@DSAST1MU<br>OTA@AQF4@ASTOBQuxtu m5C0=~dvzvunoqueae.ac.uk", ...}}) = 0  ${\tt \texttt{0}}$ Tath $\{\texttt{0}$ k $\{\texttt{0}$ untu  ${\tt \#500}$ e="dvavunoque ${\tt \texttt{0}t}$ .ac.uk", ... $\})$  = 0  ${\tt B\sigma}$ &K@thRFetNet,08008:8TRBAM00IPPRDTO\_fP)££0£8066344:ff openkX4ebOx&843paOkbf6ade380<u>r</u>BDONLYpped ov0frENOENTstNo such file or direc tory) close(4) = 0 0 0 0 0 0 0 wpenEXIeby#delspack@DBBAEWrUD9Nmduopp6d qdBrier d09lsnso: <LOOPBACK,UP> mt  $\texttt{fsB8664}$ @dis $\texttt{\$sh\_@QdeeS\_IFREG}$  064420st\_siz $\texttt{e}\texttt{=}31542$  ,0...}) = 0  $\lozenge$ ld\_mhap $\lozenge$ Muopback540;00ROT:RBAD $\lozenge$ :MAPbPAIVATB $\lozenge$ :00:00:009400017000 sdokRX\$PBytNET,p80KKtSTREAMorsPPR0TOped)ev8frun mcast open((\*41ibx%9)\$2&s0xbf\$6e238)O\_RDONLY) = 3 3 0 openQ(41iBx&9B2@s8xbf\$6e@38)O\_RDONLY) 0<br>cèad@X4)b\tZZEL@àckè\\$\0&θ\6\0\0Qθ\β@&Q0&aRθ\8\0\01Q\$A\$0\0)\0\000"..., 102 4) = 1024 0 0 0 0 0 0 write(1, "7: eql: <MASTER> mtu 576 qdisc n"..., 2847: eql: <MASTER> mtu 57  $$s$ qd $$8\texttt{2}$ (B $\texttt{o}$ op $\frac{\text{sq}_\text{mod}8}{{\text{ss}}_1}$ =  ${\text{S}_\text{max}(\text{0755, s.t. s.t. 229485, \ldots)}$ ) = 0}$  $\mathtt{odd_E}$ minet,  $\mathtt{modF}$  ,  $\mathtt{1000K\_S}$   $\mathtt{MRD}$   $\mathtt{MRD}$   $\mathtt{RRD}$   $\mathtt{DRC}_{7}$   $\mathtt{MAP\_PRIVATE}$  ,  $\mathtt{3}$  ,  $\mathtt{0}$  ) =  $0$  x  $4001$  f  $000$ mprofl«4tb9r8992d00bbffBea4f¢PROTdNONE4d everrun mcast mprofledtb $\theta$ k@942da0RbffBeał\$dPROTdNONP0d everrun mcast<br>old<u>s</u>tmap(0x4002d000, 4096, PROT\_READ|PROT\_NRITE,0MAP\_PRIVATE|MAP\_FIXED, 3, wûxd#@@}\b#2@x40Dad&@BROADCAST\$MUdTōOA8d,URrier d5@2snsth0: <BROADCAST,MUL TI**CA®**mapP9x#002@500,q@028,pPROT\_®&BD|@R@T\_WROTE,OMAP\_PRIVATE|MAP\_FIXED|MAP\_\$R&B )ANON8MQV8the1,00)cθ:4£4d02db003 brd ff:ff:ff:ff:ff:ff sockeX\$PByENET,p80RKtSTREAMorsPPROTOpe0)ev8frun mcast open("/lib/libc.so.6", O\_RDONLY) = 3 532210054 6635530 0 0 0 0 read(3, "\177ELF\1\1\1\0\0\0\0\0\0\0\0\0\3\0\3\0\1\0\0\0\0\275\1"..., 1024 TX: bytes packets errors dropped carrier collsns ioctl(4, 0x8942, 0xbfffea38) 0close(4) = 0 ) = 1024 280029688 3396545 0 0 1 164085 write(1, "8: tunl0@NONE: <NOARP> mtu 1480 "..., 3048: tunl0@NONE: <NOARP>  $\mathtt{#stack@03qd} \{ \mathtt{st\_mode}= \mathtt{S\_IFREG} \big\vert\ \mathtt{0755}$ ,  $\mathtt{st\_size=4761074}$ ,  $\ldots \}$ ) = 0 sd**d<u>k</u>atapfnpnpt019862<u>0</u>strer0t0fBRB**0PROTP\$XEC4 MAP\_PRIVATE, 3, 0) = 0x400310 00ctRX4, b $9$ ke942pa0kbfffeeBb $\phi$ rs dropped overrun mcast mprotect(0x40149000, 38344, PROT\_NONE) = 0 0 0 0 0 0 0  ${\tt width}$ temap ${\tt b}$ yr4814 ${\tt p}$ 800eBR450 ${\tt b}$ ssyr ${\tt w}$ urðep ${\tt p}$ errot ${\tt m}$ raff ${\tt r}$ g40ab ${\tt n}$ erp ${\tt v}$ atep ${\tt m}$ ur ${\tt s}$ TI**CABT7NOARP> m&4015900Gd**isc noq**0**eue 0 0 0 0  $\texttt{\char'{13}d1d2k}$ (exher4fe0fd:00768;09rOT\_bedDfProt\_NRITE;fMaP<u>f</u>Private|Map\_FIXED|MA B<u>o</u>ANOMYMDYSNET1p80CKEeSTRAAM4f\$99R0TOpēd)ove4run mcast close(3) = 0 0 0 0 0 0 0  $\sigma$ pen(%)) open("s") open(")  $\sigma$ errors dropped cafrier collsns read(3, "\177ELF\1\1\1\0\0\0\0\0\0\0\0\0\3\0\3\0\1\0\0\0\0\275\1"..., 1024 4080 10 0 0 0 0 tu=1**40**04  ${\tt s}$ ocket4RB ${\tt gr}$ i\$B ${\tt tr\_m}$ S ${\tt O}$ EB ${\tt SSPR}$ R ${\tt Q}$ O ${\tt U}$ B ${\tt B}$ R ${\tt O}$ T ${\tt O\_s}$ P ${\tt k}$ e=4 ${\tt 461074}$ , ...}) = 0 cdoskX4)bOk8942pa0kbfffeeB80rs dropped ov0rrun mcast munmap(0x40017000, 31542) = 0 0 0 0 0 0 0 ċゐoskX4)bŷk8942paôkbfffea}}∂rs dropped evêrrun mcast<br>mlnmêp40x40017000, 315420 0 0 0<br>getp#@1)bÿ#estegaôketNOARPromsu d5ôppedisai9û&r 28&4snseq10: <NOARP> mtu 1 socket(PF\_NETLINK, SOCK\_RAW, 0) = 3 500 qdisc noop qlen 100 0 0 0 0 0 0  $\mathtt{\#ind}\mathtt{\#}\mathtt{\#z}$ t $\mathtt{\#omid}$ family=AF\_NETLINK,  $\{ {\tt sa\_family=16}$ , sa\_data="\0\0\0\0\0\0\0\0\0 \$O&B**BX\PB}tSRT**Qp\$O&K<u>2</u>\$TREAMorsPPROTOD@d)ovexrun mcast close(4) write(1, "3: tap0: <BROADCAST,MULTICAST,NO"..., 3423: tap0: <BROADCAST,MULTICAST,NOARP> mtu 1500 qdisc noqueue wrd<u>t</u>umapbyreeftapeckebreberspenu<u>drupped chr</u>eftecembr<u>e</u>b idos@(3) 0x89420 0xbfffe@38) closette (0 closetter collsns<br>open#X4lbbt&ibcpack6ts O<u>e</u>RDONBY)dropped eaßrier collsns<br>wrad@@\$0"\977@BEQ@NONE\0@NQARD\0@0QQQQQ\0\3\0@0Q9\0gD&0@NONE1"<NOARP02#<br>\$u=1**44**04ddisc noop

### Route Status

yxAE<u>v</u>NCTLINK",{\$ä\_fapily=16",sä<u>r</u>date=]\0\0\0\0\0\0\0\0\0\0\273p\5\10"}, 12  $\mathtt{wnam}\mathtt{\&} \mathbb{Q}\{\mathtt{sys}\mathtt{=}\mathtt{''Linux}\mathtt{''}$  ,  $\mathtt{node}\mathtt{=}\mathtt{''ovavu.cs.ucl.ac.uk}\mathtt{''}$  ,  $\ldots\})$  =  $0$ bek $\mathtt{w0}$ \$g(3, {msg\_name(12)={sin\_family=AF\_NETL8NK03 $\mathtt{\{4a\_family=16}$ , sa\_data="6 \\$80%\0\8\0\0\0\\$0\\$\8\0\0\0\_\}DONLY)iov(1)=[{EN\0\\0\30\0\0\1\0`\84\28i\84\<br>6&\\$\0\2\24\0\0\376\2\375\1"..., 8192}], msg\_controllen=0, msg\_flags=0}, 0  $6a\&90022400037623751". . . . . . 8192}.$ , msq controllen=0, msq flaqs=0, 0 open("/etc/ld.so.cache", O\_RDONLY) = 3 ) = 504  ${\tt fstat64}(\texttt{\&}, \;\texttt{\{st\_mode=S\_IFREG}\texttt|0644, \;\texttt{st\_size=31542}, \dots\texttt{\}}) \texttt{ == 00}$ old\_mmap(NULL, 30962,PRRO<u>TR</u>EEADPRØÆ<u>PW</u>RET¥ATMAP<u>3</u>PRÔVAŦE0MA9<u>0</u>ANON0MOUS, −1,  $0.00840017000$  = 0 open("/ètb/lpboaselýrs<u>o</u>s2öpe§<u>"</u>RDO<u>N</u>RDONLY} 3 -1 ENOENT (No such file or dir read(3, "\177ELF\1\1\1\0\0\0\0\0\0\0\0\0\3\0\3\0\1\0\0\0\0)\0\000"..., 102 ectory) 4) = 1024 write(1, "128.16.0.0/20 dev eth0 proto ke"..., 68128.16.0.0/20 dev eth0  $\texttt{p}$ stat6 $\texttt{k}$  $\texttt{e}$ 3 $\texttt{p}$ elst $\texttt{p}$ mo $\texttt{p}$ e= $\texttt{s}$ i $\texttt{p}$ k $\texttt{R}$ r $\texttt{s}$ 4 $\texttt{p}$ 38. $\texttt{s}$ t.st $\texttt{s}$ e $\texttt{p}$ 229485,  $\ldots\}$ ) = 0  $\texttt{\&old\_f@R}$ ap(NULL, 70468, PROT\_READ|PROT\_EXEC, MAP\_PRIVATE, 3, 0) = 0x4001f000  $\mathtt{mprice}$ et(0x4002d000/81dex41oPROT\_NONE)nk=\fi", 32127.0.0.0/8 dev lo scope  $\mathtt{oldkmmap}$ (0x4002d000, 4096, PROT\_READ|PROT\_WRITE, MAP\_PRIVATE|MAP\_FIXED, 3,  $0 \times d000 = 0 \times 4002d000$ wrd<u>t</u>amap(0x40a0ae000;a9028,10R6T<u>1</u>BBAD¢PROT<u>h</u>WRITE,3MAP<u>f</u>2BlVAVE\$MAP<u>8</u>F1KE5|MAP<br>ABON&MDOS, -1, 0) = 0x4002e000  $ABONWDOS, -1, 0) = 0x4002e000$  $\texttt{\&less}\,3$ ) = 0 ppenmsglîb/{mbg.nam6(120=k͡BONLYàmily=AF\_NETLINK, {sa\_family=16, sa\_data="6 read(3, "\177ELF\1\1\1\0\0\0\0\0\0\0\0\0\3\0\3\0\1\0\0\0\0\275\1"..., 1024 \302\0\0\0\0\0\0\0\0\0\0\0\0"}, msg\_iov(1)=[{"\24\0\0\0\3\0\2\0h\34\226:\246&\0\0\0\0\0\0\376\2\375\1"..., 8192}], msg\_controllen=0, msg\_flags=0}, 0 46&\QQQ40\0\0\0\376\2\375\1"..., 8192}], msq controllen=0, msq flaqs=0}, 0 fstat64(3, {st\_mode=S\_IFREG|0755, st\_size=4761074, ...}) = 0 ) = 20  $\mathtt{mdrdm}$ ap( $\mathtt{\hat{p}}$ (X $\mathtt{MOLL}$ 7000 $\mathtt{\hat{q}}$ 52046)PROT\_READ $|\mathtt{PROT\_E}$ XE $\mathtt{C}$ , MAP\_PRIVATE, 3, 0) = 0x400310  $\Omega$   $\theta$ xit(0) = ?  $mprotect(0x40149000, 38344, PROT<sub>N</sub>ONE) = 0$ old\_mmap(0x40149000, 24576, PROT\_READ|PROT\_WRITE, MAP\_PRIVATE|MAP\_FIXED, 3 , 0x117000) = 0x40149000 old\_mmap(0x4014f000, 13768, PROT\_READ|PROT\_WRITE, MAP\_PRIVATE|MAP\_FIXED|MA P\_ANONYMOUS, -1, 0) = 0x4014f000  $close(3)$  = 0 open("/lib/libc.so.6", O\_RDONLY) = 3 read(3, "\177ELF\1\1\1\0\0\0\0\0\0\0\0\0\3\0\3\0\1\0\0\0\0\275\1"..., 1024  $) = 1024$ fstat64(3,  $\{st \text{ mode}=S \text{IFREG}|0755, st \text{ size}=4761074, ... \}$ ) = 0  $close(3)$  = 0  $munnmap(0x40017000, 31542) = 0$  $getpid()$  = 9894  $socket(PF_METLINK, SOCK_RAW, 0)$  = 3 bind(3,  $\{\sin_{\alpha}\}=1$  family=AF\_NETLINK,  $\{\sin_{\alpha}\}=16$ , sa\_data="\0\0\0\0\0\0\0\0\0\0  $\d{0d}{5\vee@"\}$ , 12) = 0

### Filter Status

exese¢\$')./tc", ["./tc", "−s", "filter"],=[Ø\* 24 vars \*/]) = 0  $\texttt{open}(\{\texttt{sys} = 0 \mid \texttt{old\_ROOW} \mid \texttt{col} \texttt{new} \mid \texttt{new} \mid \$ brk(0) = 0x8060578 read(3, "\177ELF\1\1\1\0\0\0\0\0\0\0\0\0\3\0\3\0\1\0\0\0\0\275\1"..., 1024  $\Diamond \texttt{pen1024tc/ld}.\, \texttt{so.preload"$  , O\_RDONLY) = −1 ENOENT (No such file or direc tory) fstat64(3, {st\_mode=S\_IFREG|0755, st\_size=4761074, ...}) = 0  $\phi = \theta$  = 3 order = 3 order = 3 order = 3 order = 3 order = 3 order = 3 order = 3 order = 3 order = 3 order = 3 order = 3 order = 3 order = 3 order = 3 order = 3 order = 3 order = 3 order = 3 order =  $\theta$ opené(3ètc/ld.so.cache", O\_RDONLY) = 0<br>6sd<u>a</u>mm4p8NUĮst\_m006<del>,</del>SPRORER‡AD4PROT<u>tW</u>RITE<del>,</del>3MAP2PRIVATI|MAP\_ANONYMOUS, -1,  $0.01$ d=m $0$ ap $0$ M $0$ B $0.0031542$ , PROT\_READ, MAP\_PRIVATE,  $3$ ,  $0$ ) =  $0$ x $40017000$  $\texttt{m}$  $\texttt{m}$  $\texttt{$ m1nmap30x40017000, 31542) = 0<br>gpepid(lib/libresolv.so.2", O\_RDONLY) = **9**892 bekd03, "\177ELF\1\1\1\0\0\0\0\0\0\0\0\0\0\3\0&86051&0\0\0\0)\0\000"..., 102 4) = 1024 brk(0x80606f8) = 0x80606f8  $\mathtt{5sk40k80810\%B\&\_mode=S\_IFREG|0755}$ ,  $\mathtt{st\_size=229485000..})$  = 0 opd<u>n</u>nmaptNULhet7p46BedPROU\_RDON1FROT\_EXEE,3MAP\_PRIVATE, 3, 0) = 0x4001f000  $\verb|import{det4t}|\$ old\_mmap(NM40024096, #R9G\_RERD†<u>P</u>R©ZDWREOT\_WNATEPRMXATERMXATENMAPMOUSCD<del>,</del>13,<br>00x400&40010&4002d000 00xd00&40010&4002d000 old\_mmap(0x4002e000, 9028, PROT\_READ|PROT\_WRITE, MAP\_PRIVATE|MAP\_FIXED|MAP read(3, "000c8000 000f4240 000f4240 00000"..., 4096) = 36 \_ANONYMOUS, −1, 0) = 0x4002e000 close(3) = 0  $\texttt{m}$  $\texttt{m}$  $\texttt{$  $\texttt{spek\'et}/\texttt{P}$ FbM $\texttt{E}$ Tbm $\texttt{N}\texttt{K}$ o.60CKORRWON $\texttt{N}$ Y) = 3 read(3, "\177ELF\1\1\1\0\0\0\0\0\0\0\0\0\3\0\3\0\1\0\0\0\20J\0\000"..., 10  $24T$   $27T$   $84$   $'$  }, 12) = 0  ${\tt geta}$ o ${\tt f}$ kname $\{$ 3t\_nada= ${\tt g}_\mathtt{a}$ mir ${\tt g}_\mathtt{g}$ 4 ${\tt g}_\mathtt{A}$ g $\leq$ r ${\tt h}_\mathtt{g}$ si $\{\mathtt{ e}_\mathtt{a}$ 4 ${\tt g}$ hadas $\leq$ lo $\leq$  $\delta$ 0\<u>0\</u>0\0\0\0\0\0\077\9@3\$8,[PROT\_RE**A**D|PROT\_EXEC, MAP\_PRIVATE, 3, 0) = 0x4003100  $0$ ime $(NULL)$ **mprdte¢B(0x\0@\\$f\\0\0\22\8}\1\RV\<u>3</u>M\0Z£**\$:\0\0\0\0\0\203\17@", 20, 0, {sin\_fam öl<u>ç=</u>mm<u>a</u>ptûk4004f(88\_f4ω9δy=PRQT<u>sRE</u>AD¢2RO\ONR\O\0AP\PRO\ATOPMAP@F}XED2)3<del>,</del><br>| 0&1d000) = 0x4004f000  $0.001d000 = 0x4004f000$ rèosm\$ĝ≬3, {msg\_name(12)={sin\_family=AF\_NETLINK, {sa\_family=16, sa\_data="6 \\$@@\@\@\D\@\D\D\@Q\Q\O\OQ<u>O</u>RDONLYmsg\_iov(1)3[{"\264\0\0\0\2\0\0\2\0V\34\226: read(3, "\177ELF\1\1\1\0\0\0\0\0\0\0\0\0\3\0\3\0\1\0\0\0\240\33"..., 1024)  $= 1088$ \844&\0\0\0\QR&R\1\1\0\0\0\0\0\0\0\0\0\0\%3\<u>0\</u>&8\0\8\0\2&8\\2#8\3flags=0}024)<br>= 108&<br>fetwm64(3, {msgmodme\$<u>1</u>lfR{G|A<u>7</u>5āmi\$y=AF<u>z</u>NET81N&, {sa}fami0y=16, sa\_data="6  $\delta$ 3d2mma $\rho$ (NVDLO)02060)0RRQT\READ|PROTIEXEC)=MAP\RRIVATEO\3\002\0V0340036000 mprotect(0x40052000, 3868, PROT\_NONE) = 0 \302\0\0\0\0\0\0\0\0\0\0\0\0"}, msg\_iov(1)=[{"\24\0\0\0\3\0\2\0V\34\226:\244&\0\0\0\0\0\0\1\0\0\0I\0"..., 8192}], msg\_controllen=0, msg\_flags=0}, 0) o $\pm$ d $2$ 6map(0x40052000, 4096, PROT\_READ|PROT\_WRITE, MAP\_PRIVATE|MAP\_FIXED, 3, 0x1000) = 0x40052000 sendmsg(3, {msg\_name(12)={sin\_family=AF\_NETLINK, {sa\_family=16, sa\_data="\ 0l0\0\0\0\0\0\0\0\33m\5\10"}, msg\_iov(2)#[{"\$\0\0\0.\0\1\3W\34\226:\0\0\ 0\0n("1&}b/{i\0\8\0\0\0\<u>0</u>RD\N\0\0\0\0\0\0\0\0\0\0", 20}], msg\_controll enad(3msg<u>\</u>flagsfQ}\1Q1\0\0&0\0\0\0\0\0\3\0\3\0\1\0\0\0\0\275\1"..., 1024 ) = 1024 recvmsg(3, {msg\_name(12)={sin\_family=AF\_NETLINK, {sa\_family=16, sa\_data="6 munmap(0x40017000, 4096) socket(PF\_NETLINK, SOCK\_RAW, 0) bind(3, {sin\_family=AF\_NETLINK, {sa\_family=16, sa\_data="\0\0\0\0\0\0\0\0\0\0T\277\5@"}, 12) = 0  $= 982916181$ 

#### Queue Status

execve("./tc", ["./tc", "−s", "qdisc"], [/\* 24 vars \*/]) = 0 close(3) = 0  $\texttt{open}(\{\texttt{sys} = 0 \mid \texttt{old\_ROOW} \mid \texttt{col} \texttt{new} \mid \texttt{new} \mid \$ brk(0) = 0x8060578 read(3, "\177ELF\1\1\1\0\0\0\0\0\0\0\0\0\3\0\3\0\1\0\0\0\0\275\1"..., 1024  $\Diamond \texttt{pen1024tc/ld}.\, \texttt{so.}$  preload", O\_RDONLY) = −1 ENOENT (No such file or direc tory) fstat64(3, {st\_mode=S\_IFREG|0755, st\_size=4761074, ...}) = 0  $\phi = \theta$  = 3 order = 3 order = 3 order = 3 order = 3 order = 3 order = 3 order = 3 order = 3 order = 3 order = 3 order = 3 order = 3 order = 3 order = 3 order = 3 order = 3 order = 3 order = 3 order =  $\theta$ opené(3ètc/ld.so.cache", O\_RDONLY) = 0<br>6sd<u>a</u>mmap8NUĮst\_m006<del>,</del>SPRORER‡AD4PROT<u>tW</u>RITE,3MAP2PRIVATT|MAP\_ANONYMOUS, -1,  $0.01$ d=m $0$ ap $0$ M $0$ B $0.0031542$ , PROT\_READ, MAP\_PRIVATE,  $3$ ,  $0$ ) =  $0$ x $40017000$  $\mu$  $\mu$  $\alpha \phi \delta \phi x 40017000$ , 31542) = 0 open("/lib/libresolv.so.2", O\_RDONLY) = 3 munmap(0x40017000, 31542) getpid() 9889 bekd03, "\177ELF\1\1\1\0\0\0\0\0\0\0\0\0\0\3\0&86051&0\0\0\0)\0\000"..., 102 4) = 1024 brk(0x80606f8) = 0x80606f8  $\mathtt{5sk40k80810\%B\&\_mode=S\_IFREG|0755$ ,  $\mathtt{st\_size=229485000..}$ ) = 0 opd<u>n</u>nmaptNULhet7p46BedPROU\_RDON1FROT\_EXEE,3MAP\_PRIVATE, 3, 0) = 0x4001f000  $\verb|import{det4t}|\$ old\_mmap(NM40024096, #R9G\_RERD†<u>P</u>R©XD\REOT\_WNATEPRMXATERMXATENMAPMOUSED<del>,</del> 13,<br>00x400&40010&4002d000 00xd00&40010&4002d000  $\mathtt{w}$ èd $\mathtt{d}$ nmap(10&408040000094240  $\mathtt{p}$ ROT $\underline{4}$ R#AD $\emptyset$ PROT $\_$ WRITE $4$ 0MA $\mathtt{p\_F}$ I $\mathtt{W}$ A $\mathtt{P\_F}$ IXED $|\mathtt{MAP\_F}$ \_ANONYMOUS, −1, 0) = 0x4002e000 close(3) = 0  $\texttt{m}$  $\texttt{m}$  $\texttt{$  $\texttt{spekét}$   $\ell$   $\texttt{PFDMETbMNK}$   $\varphi$  .  $\texttt{SOCKORRWONLY}$  ) = 3 read(3, "\177ELF\1\1\1\0\0\0\0\0\0\0\0\0\3\0\3\0\1\0\0\0\20J\0\000"..., 10  $24T$   $27T$   $84$   $'$  }, 12) = 0  ${\tt geta}$ o ${\tt f}$ kname $\{$ 3t\_nad ${\tt e\_s\_m}$ rr ${\tt p\_s\_m}$ r ${\tt g\_n}$ r ${\tt f\_s}$ n ${\tt g\_s\_s}$ n ${\tt g\_s\_s}$ n ${\tt g\_s\_s}$  $\delta$ 0\<u>0\</u>0\0\0\0\0\0\077\9@3\$8,[PROT\_RE**A**D|PROT\_EXEC, MAP\_PRIVATE, 3, 0) = 0x4003100  $0$ ime $(NULL)$ **mprdte¢B(0x\0@\\$f\0\0\22&8)\1RROT<u>6</u>NGMk**226:\0\0\0\0\0\203\17@", 20, 0, {sin\_f amd<u>lwmap(</u>NkTOOMK000sa<u>4</u>f86ilyr06<u>,</u>RBADd2R8T\_WB\T&Q\0AP\0RQVAT8\0Pe\F@X\$D,12)<br>= 0x2d000) = 0x4004f000  $\theta \times 20000 = 0 \times 4004f000$ rèosm\$ĝ≬3, {msg\_name(12)={sin\_family=AF\_NETLINK, {sa\_family=16, sa\_data="6 \\$@8%\0\Q`\D\`Q`QQ\Q\$Q\O\OQ<u>O</u>RDONLYmsg\_iov(1)3[{"\264\0\0\0\2\0\0\2\0006\34\22 read(3, "\177ELF\1\1\1\0\0\0\0\0\0\0\0\0\3\0\3\0\1\0\0\0\240\33"..., 1024) 6:\241&\0\0\0\0\4\3\1\0\0\0"..., 8192}], msg\_controllen=0, msg\_flags=0}, 0) = 1788  $) = 10288$ fetamsg(3, {msgmodme\$12FR#G|0<u>7</u>55mist=AFzNETB1NK, {sa}family=16, sa\_data="6  $\delta$ 3d2 $\eta$ mad(NULL) \02060\0RRQT\READ|PROTIBYEC) = MAP\2RIVATE() \3\002\000640050000 mprotect(0x40052000, 3868, PROT\_NONE) = 0 \302\0\0\0\0\0\0\0\0\0\0\0\0"}, msg\_iov(1)=[{"\24\0\0\0\3\0\2\0006\34\226:\241&\0\0\0\0\0\0\1\0\0\0I"..., 8192}], msg\_controllen=0, msg\_flags=0}, 0) o $\pm$ d $2$ tmap(0x40052000, 4096, PROT\_READ|PROT\_WRITE, MAP\_PRIVATE|MAP\_FIXED, 3, 0x1000) = 0x40052000 sendmsg(3, {msg\_name(12)={sin\_family=AF\_NETLINK, {sa\_family=16, sa\_data="\ 0l0\0\0\0\0\0\0\0\33m\5\10"}, msg\_iov(2)#[{"\$\0\0\0&\0\1\0037\34\226:\0\ 0g0h("/l1b}libc\8q0\0Q<u>0</u>RDQNL0\0\0\0\0\0\0\0\0\0\0", 20}], msg\_contro <u>}}\$ded</u>(8, ms<u>g7</u>frags=0}\1QQ\0\0\0\0\0\0\0\3\0\3\0\1\0\0\0\0\275\1"..., 1024 ) = 1024 recvmsg(3, {msg\_name(12)={sin\_family=AF\_NETLINK, {sa\_family=16, sa\_data="6 munmap(0x40017000, 4096) socket(PF\_NETLINK, SOCK\_RAW, 0) bind(3, {sin\_family=AF\_NETLINK, {sa\_family=16, sa\_data="\0\0\0\0\0\0\0\0\0\0T\277\5@"}, 12) = 0  $= 982916149$ 

# So what does FreeBSD provide for all this?

#### Radix FIB

 $\circ$  uses 1 level hashing - like half the FIB

#### ALTQ

heavily CBQ

o if config/interface oriented

hard to see if one can do input q

o meter/police/drop interface tricky

 $\square$ tools

 $\circ$  if config!

# What are we missing?

#### XORP - build opensource platform for moduler routed

□Need dijkstras and similar

Need route mibulator Need TE modules  $\Box$ other?

# Have a nice day at UCL!

 $\Box$  Visit

http://www.cs.ucl.ac.uk/staff/jon/li/

 $\Box$  for further information.